Site N°1 des Cours et Exercices Email: contact@mcours.com

# **Session de Formation Systèmes de Gestion de Bases de données Relationnelles Utilisation de MS ACCESS 2000**

www.Mcours.com

**I.N.A.T. (Tunisie) 25 septembre – 2 octobre 2001**

**organisée par**

# **l'Institut National des Sciences et Technologies de la Mer**

**avec la collaboration du**

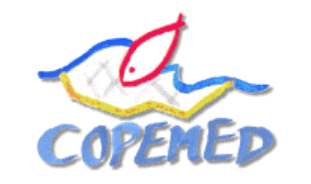

**projet FAO COPEMED**

Formateur : Alexis Bensch\*

\* Expert Systèmes d'Information Projet FAO COPEMED GCP/REM/057/SPA - Alicante (Espagne)

# **Exercices complémentaires langage de requête SQL**

#### **Exercice n°1**

Soit le modèle relationnel suivant relatif à une base de données sur des représentations musicales :

REPRESENTATION (n°représentation, titre\_représentation, lieu) MUSICIEN (nom, n°représentation\*) PROGRAMMER (date, n°représentation\*, tarif)

Remarque : les clés primaires sont soulignées et les clés étrangères sont marquées par \*

#### **Questions** :

**1** - Donner la liste des titres des représentations.

**2** - Donner la liste des titres des représentations ayant lieu à l'opéra Bastille.

**3** - Donner la liste des noms des musiciens et des titres des représentations auxquelles ils participent.

**4** - Donner la liste des titres des représentations, les lieux et les tarifs pour la journée du 14/09/96.

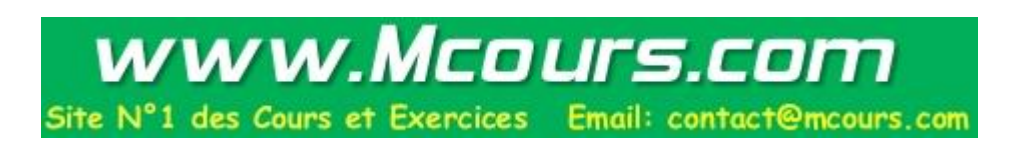

#### **Correction de l'exercice n°1**

#### **1 - Donner la liste des titres des représentations.**

SELECT titre\_représentation FROM REPRESENTATION ;

**2 - Donner la liste des titres des représentations ayant lieu à l'opéra Bastille.**  SELECT titre\_représentation FROM REPRESENTATION WHERE lieu="Opéra Bastille" ;

# **3 - Donner la liste des noms des musiciens et des titres des représentations auxquelles ils participent.**

SELECT nom, titre\_représentation FROM MUSICIEN, REPRESENTATION WHERE MUSICIEN.n°représentation = REPRESENTATION.n°représentation ;

### **4 - Donner la liste des titres des représentations, les lieux et les tarifs pour la journée du 14/09/96.**

SELECT titre\_représentation, lieu, tarif FROM REPRESENTATION, PROGRAMMER WHERE PROGRAMMER.n°représentation = REPRESENTATION.n°représentation AND date='14/06/96' ;

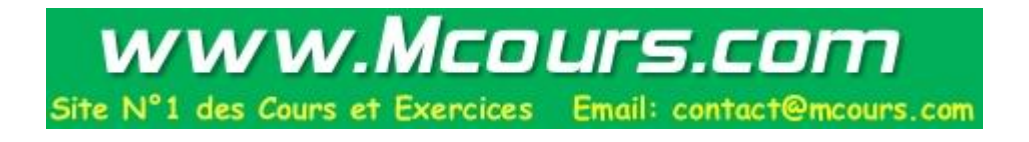

#### **Exercice n°2**

Soit le modèle relationnel suivant relatif à la gestion des notes annuelles d'une promotion d'étudiants :

ETUDIANT(N°Etudiant, Nom, Prénom) MATIERE(CodeMat, LibelléMat, CoeffMat) EVALUER(N°Etudiant\*, CodeMat\*, Date, Note)

Remarque : les clés primaires sont soulignées et les clés étrangères sont marquées par \*

#### **Questions** :

**1** - Quel est le nombre total d'étudiants ?

**2** - Quelles sont, parmi l'ensemble des notes, la note la plus haute et la note la plus basse ?

- **3** Quelles sont les moyennes de chaque étudiant dans chacune des matières ?
- **4** Quelles sont les moyennes par matière ? On utilisera la requête de la question 3 comme table source
- **5** Quelle est la moyenne générale de chaque étudiant ? On utilisera la requête de la question 3 comme table source
- **6** Quelle est la moyenne générale de la promotion ? On utilisera la requête de la question 5 comme table source

**7** - Quels sont les étudiants qui ont une moyenne générale supérieure ou égale à la moyenne générale de la promotion ?

On utilisera la requête de la question 5 comme table source

#### **Correction de l'exercice n°2**

# **1 - Quel est le nombre total d'étudiants ?**

SELECT COUNT(\*) FROM ETUDIANT ;

# **2 - Quelles sont, parmi l'ensemble des notes, la note la plus haute et la note la plus basse ?**

SELECT MIN(Note), MAX(Note) FROM EVALUER ;

**3 - Quelles sont les moyennes de chaque étudiant dans chacune des matières?**  SELECT ETUDIANT.N°Etudiant, Nom, Prénom, LibelléMat, CoeffMat, AVG(Note) AS MoyEtuMat FROM EVALUER, MATIERE, ETUDIANT WHERE EVALUER.CodeMat = MATIERE.CodeMat AND EVALUER.N°Etudiant = ETUDIANT.N°Etudiant GROUP BY ETUDIANT.N°Etudiant, Nom, Prénom, LibelléMat, CoeffMat;

# **4 - Quelles sont les moyennes par matière ?**

 SELECT LibelléMat, AVG(MoyEtuMat) FROM MOYETUMAT GROUP BY LibelléMat ;

#### **5 - Quelle est la moyenne générale de chaque étudiant ?**

SELECT N°Etudiant, Nom, Prénom, SUM(MoyEtuMat\*CoeffMat)/SUM(CoeffMat) AS MgEtu FROM MOYETUMAT GROUP BY N°Etudiant, Nom, Prénom ;

# **6 - Quelle est la moyenne générale de la promotion ?**

Avec la vue MGETU de la question 5 : SELECT AVG(MgEtu) FROM MGETU ;

# **7 - Quels sont les étudiants qui ont une moyenne générale supérieure ou égale à la moyenne générale de la promotion ?**

Avec la vue MGETU de la question 5 : SELECT N°Etudiant, Nom, Prénom, MgEtu FROM MGETU WHERE MgEtu >= (SELECT AVG(MgEtu) FROM MGETU) ;

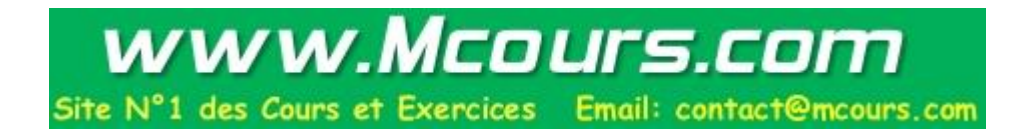

#### **Exercice n°3**

Soit le modèle relationnel suivant relatif à la gestion simplifiée des étapes du Tour de France 97, dont une des étapes de type "contre la montre individuel" se déroula à Saint-Etienne :

EQUIPE(CodeEquipe, NomEquipe, DirecteurSportif) COUREUR(NuméroCoureur, NomCoureur, CodeEquipe\*, CodePays\*) PAYS(CodePays, NomPays) TYPE\_ETAPE(CodeType, LibelléType) ETAPE(NuméroEtape, DateEtape, VilleDép, VilleArr, NbKm, CodeType\*) PARTICIPER(NuméroCoureur\*, NuméroEtape\*, TempsRéalisé) ATTRIBUER\_BONIFICATION(NuméroEtape\*, km, Rang, NbSecondes, NuméroCoureur\*)

Remarque : les clés primaires sont soulignées et les clés étrangères sont marquées par \*

# **Questions** :

**1** - Quelle est la composition de l'équipe Festina (Numéro, nom et pays des coureurs) ?

**2** - Quel est le nombre de kilomètres total du Tour de France 97 ?

**3** - Quel est le nombre de kilomètres total des étapes de type "Haute Montagne"?

**4** - Quels sont les noms des coureurs qui n'ont pas obtenu de bonifications ?

**5** - Quels sont les noms des coureurs qui ont participé à toutes les étapes ?

**6** - Quel est le classement général des coureurs (nom, code équipe, code pays et temps des coureurs) à l'issue des 13 premières étapes sachant que les bonifications ont été intégrées dans les temps réalisés à chaque étape ?

**7** - Quel est le classement par équipe à l'issue des 13 premières étapes (nom et temps des équipes) ?

#### **Correction de l'exercice n°3**

# **1 - Quelle est la composition de l'équipe FESTINA (Numéro, nom et pays des coureurs) ?**

SELECT NuméroCoureur, NomCoureur, NomPays FROM EQUIPE A, COUREUR B, PAYS C WHERE A.CodeEquipe=B.CodeEquipe And B.CodePays=C.CodePays And NomEquipe="FESTINA" ;

# **2 - Quel est le nombre de kilomètres total du Tour de France 97 ?**  SELECT SUM(Nbkm) FROM ETAPE ;

# **3 - Quel est le nombre de kilomètres total des étapes de type HAUTE MONTAGNE ?**

SELECT SUM(Nbkm) FROM ETAPE A, TYPE\_ETAPE B WHERE A.CodeType=B.CodeType And LibelléType="HAUTE MONTAGNE" ;

#### **4 - Quels sont les noms des coureurs qui n'ont pas obtenu de bonifications ?**  SELECT NomCoureur FROM COUREUR

WHERE NuméroCoureur NOT IN (SELECT NuméroCoureur FROM ATTRIBUER\_BONIFICATION) ;

**5 - Quels sont les noms des coureurs qui ont participé à toutes les étapes ?**  SELECT NomCoureur FROM PARTICIPER A, COUREUR B WHERE A.NuméroCoureur=B.NuméroCoureur GROUP BY NuméroCoureur, NomCoureur HAVING COUNT(\*)=(SELECT COUNT(\*) FROM ETAPE) ;

**6 - Quel est le classement général des coureurs (nom, code équipe, code pays et temps des coureurs) à l'issue des 13 premières étapes sachant que les bonifications ont été intégrées dans les temps réalisés à chaque étape ?**  SELECT NomCoureur, CodeEquipe, CodePays, SUM(TempsRéalisé) AS Total FROM PARTICIPER A, COUREUR B

WHERE A.NuméroCoureur=B.NuméroCoureur and NuméroEtape<=13 GROUP BY A.NuméroCoureur, NomCoureur, CodeEquipe, CodePays ORDER BY Total;

# **7 - Quel est le classement par équipe à l'issue des 13 premières étapes (nom et temps des équipes) ?**

SELECT NomEquipe, SUM(TempsRéalisé) AS Total FROM PARTICIPER A, COUREUR B, EQUIPE C WHERE A.NuméroCoureur=B.NuméroCoureur And B.CodeEquipe=C.CodeEquipe And NuméroEtape<=13 GROUP BY B.CodeEquipe, NomEquipe ORDER BY Total;

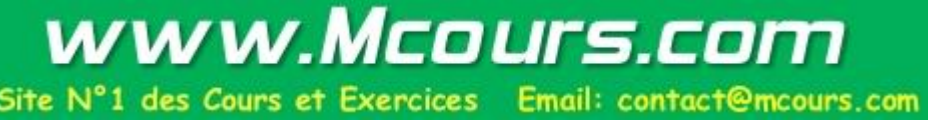